## **Parameter zum myMMX-Installation myMMX Von einem PC-Computer tc Windows**

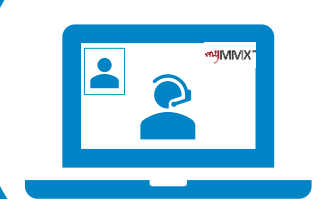

## pro com

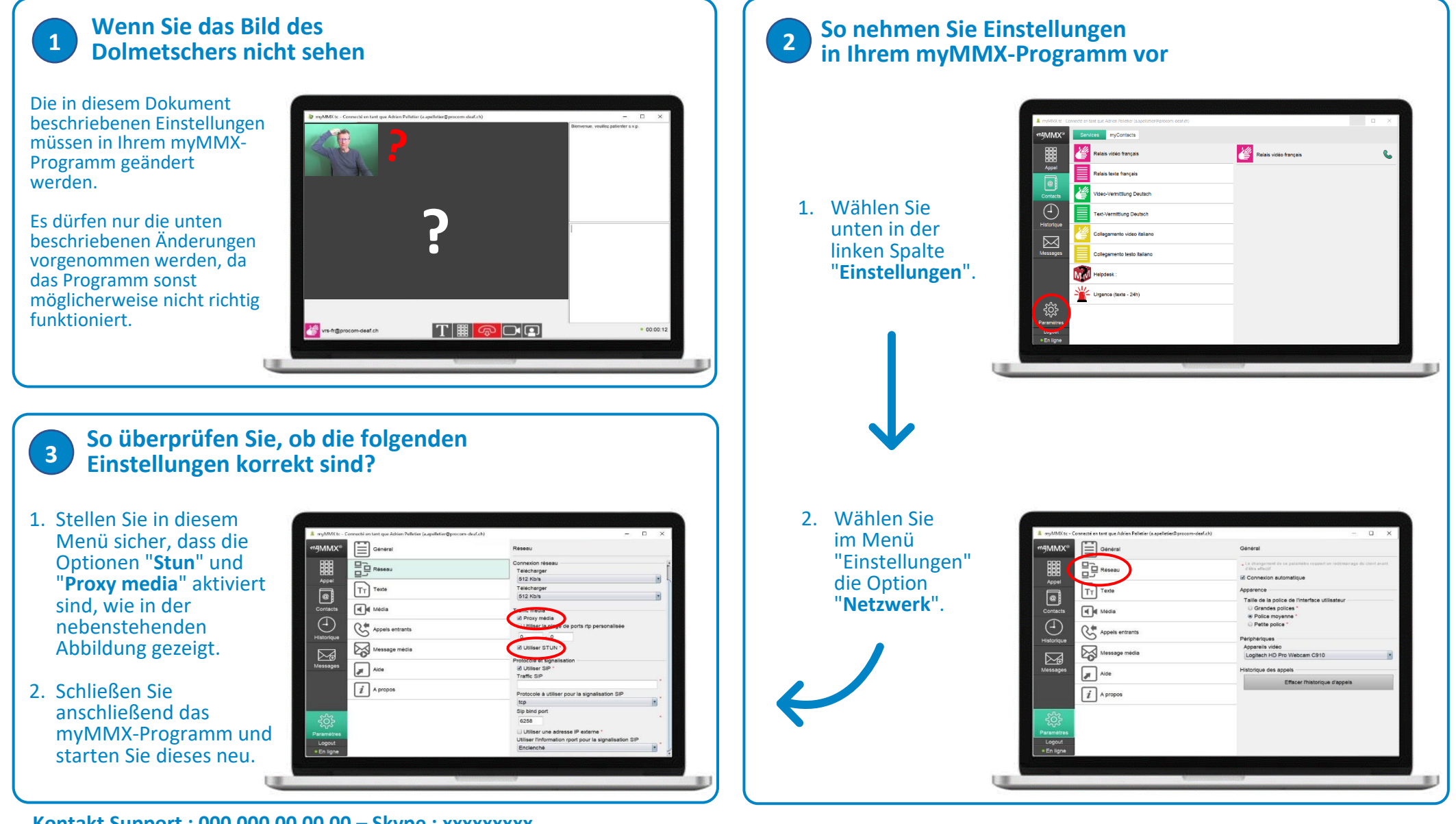

**Kontakt Support : 000 000 00 00 00 – Skype : xxxxxxxxx**